# **CSE 143Lecture 6**

More ArrayIntList; Inheritance

reading: 15.1 - 15.2; 9.1, 9.3 - 9.4

slides created by Marty Stepp http://www.cs.washington.edu/143/

# **Finishing ArrayIntList**

- Let's add the following features to ArrayIntList:
	- –a constant for the default list capacity
	- –better encapsulation and protection of implementation details
	- –a better way to print list objects

## **Class constants**

#### public static final **type name** <sup>=</sup>**value** ;

- **class constant**: a global, unchangeable value in a class
	- –used to store and give names to important values used in code
	- –documents an important value; easier to find and change later
- classes will often store constants related to that type
	- Math.PI
	- Integer.MAX\_VALUE, Integer.MIN\_VALUE
	- Color.GREEN

**// default array length for new ArrayIntLists** public static final int DEFAULT CAPACITY =  $10;$ 

# **"Helper" methods**

- Currently our list class has a few useful "helper" methods:
	- public void **checkResize**()
	- public void **checkIndex**(int index, int min, int max)

- We wrote them to help us implement other required methods.
- We don't want clients to call these methods; they are internal. –How can we stop clients from calling them?

# **A private method**

**private type name**(**type name**, ..., **type name**) { **statement(s)**;

• <sup>a</sup>**private method** can be seen/called only by its own class

–encapsulated, similar to fields

}

}

}

- –your object can call the method on itself, but clients cannot call it
- –useful for "helper" methods that clients shouldn't directly touch

**private** void checkIndex(int index, int min, int max) {

if (index < min || index > max) {

throw new IndexOutOfBoundsException(index);

## **Printing an ArrayIntList**

• Currently our list class has a print method:

```
// client code
ArrayIntList list = new ArrayIntList);
...list.print();
```
–Why is this a bad idea? What would be better?

## **The toString method**

- $\bullet$  Tells Java how to convert an object into a  $\texttt{String}$ ArrayIntList list = new ArrayIntList(); System.out.println("list is " + **list**);
- Syntax: public String toString() { **code that returns a suitable String**; }

- Every class has a toString, even if it isn't in your code.
	- – The default is the class's name and a hex (base-16) number: ArrayIntList@9e8c34

#### **toString solution**

```
// Returns a String representation of the list.
public String toString() {
    if (size == 0) {
        return "[]";
    } else {
        String result = " (" + elementData[0];for (int i = 1; i < size; i++) {
            result += ", " + elementData[i];
        }
        result += "\mid";
        return result;
    }
```
}

### **Exercise**

- Write a class called StutterIntList.
	- –Its constructor accepts an integer stretch parameter.
	- –Every time an integer is added, the list will actually add *stretch* number of copies of that integer.
- Example usage:

StutterIntList list = new StutterIntList(3); list.add(7); **// [7, 7, 7]** list.add(-1); **// [7, 7, 7, -1, -1, -1]** list.add(2, 5); **// [7, 7, 5, 5, 5, 7, -1, -1, -1]** list.remove(4); **// [7, 7, 5, 5, 7, -1, -1, -1]** System.out.println(list.getStretch()); **// 3**

# **Inheritance**

- **inheritance**: Forming new classes based on existing ones.
	- –a way to share/**reuse code** between two or more classes
	- –**superclass**: Parent class being extended.
	- – **subclass**: Child class that inherits behavior from superclass.
		- gets a copy of every field and method from superclass

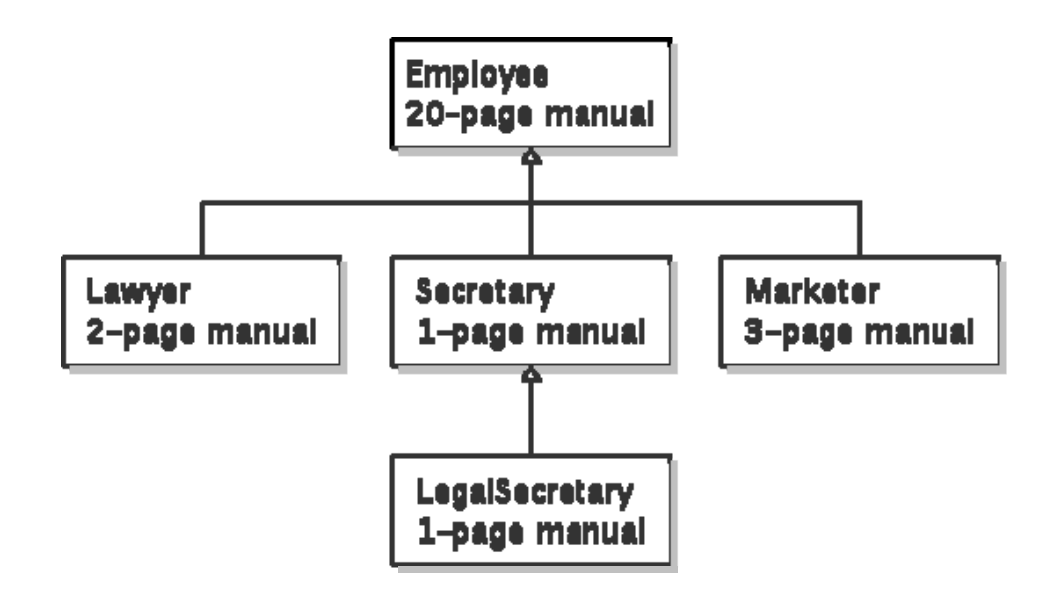

#### **An Employee class**

```
public class Employee {
    ...public int getHours() {
       return 40; // works 40 hours / week
    }
    public double getSalary() {
       return 40000.0; // $40,000.00 / year
    }
   public int getVacationDays() {
       return 10; // 2 weeks' paid vacation
    }
   public String getVacationForm() {
       return "yellow"; // use the yellow form
} }
```
- Lawyers, Secretaries, etc. have similar behavior to the above.
	- How to implement those classes without redundancy?

## **Inheritance syntax**

public class **name** extends **superclass** {

–Example:

> public class Lawyer **extends Employee** { ...}

- $\bullet$  By extending  $\texttt{Emplope}$ , each  $\texttt{Lawyer}$  object now:
	- –receives a copy of each method from Employee automatically
	- –can be treated as an  $\texttt{Emplope}$  by client code

# **Overriding methods**

- **override**: To replace a superclass's method by writing a new version of that method in a subclass.
	- – No special syntax is required to override a method. Just write a new version of it in the subclass.

```
public class Lawyer extends Employee {
    // overrides getSalary method in Employee class;
    // give Lawyers a $5K raise
    public double getSalary() {
        return 45000.00;
    }
}
```
# **super keyword**

 $\bullet$  Subclasses can call overridden methods with  ${\rm super}$ 

```
super.method(parameters)
```

```
– Example:
```

```
public class Lawyer extends Employee {
    // give Lawyers a $5K raise (better)
    public double getSalary() {
        double baseSalary =super.getSalary();
        return baseSalary + 5000.00;
    }
}
```
– This version makes sure that Lawyers always make \$5K more than Employees, even if the Employee's salary changes.

# **Calling super constructor**

```
super(parameters);
```
–Example:

```
public class Lawyer extends Employee {
    public Lawyer(String name) {
        super(name); // calls Employee constructor
    }
    ...}
```
- –super allows a subclass constructor to call a superclass one.
- –The  ${\tt super}$  call must be the first statement in the constructor.
- – Constructors are not inherited; If you extend a class, you must write all the constructors you want your subclass to have.

#### **Exercise solution**

```
public class StutterIntList extends ArrayIntList {
    private int stretch;
    public StutterIntList(int stretchFactor) {
         super();
         stretch = stretchFactor; }
    public StutterIntList(int stretchFactor, int capacity) {
         super(capacity);
         stretch = stretchFactor; }
    public void add(int value) {<br>for (int i = 1; i <= stretch; i++) {
              super.add(value);
    public void add(int index, int value) {<br>for (int i = 1; i <= stretch; i++) {
              super.add(index, value);
    public int getStretch() {
         return stretch; } }
```
## **Subclasses and fields**

```
public class Employee {
    private double salary;
    ...}
public class Lawyer extends Employee {
    ...public void giveRaise(double amount) {
        salary += amount; // error; salary is private
    }
}
```
- Inherited private fields/methods cannot be directly accessed by subclasses. (The subclass has the field, but it can't touch it.)
	- –How can we allow a subclass to access/modify these fields?

# **Protected fields/methods**

**protected type name**; **// field**

}

}

**protected type name**(**type name**, ..., **type name**) { **statement(s)**; **// method**

• <sup>a</sup>**protected field** or **method** can be seen/called only by:

- –the class itself, and its subclasses
- –also by other classes in the same "package" (discussed later)
- –useful for allowing selective access to inner class implementation

```
public class Employee {
    protected double salary;
```
...